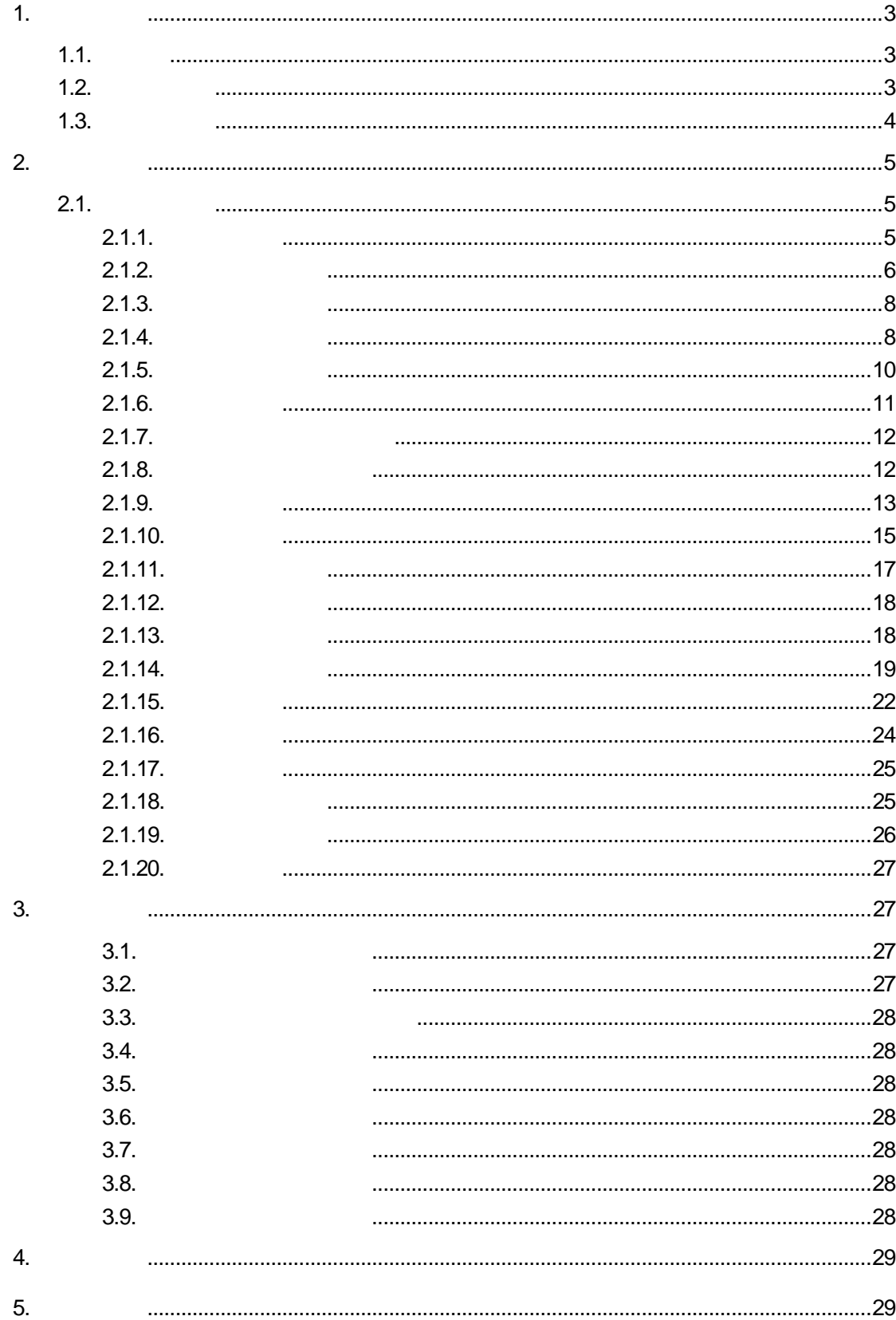

<span id="page-3-1"></span><span id="page-3-0"></span> $1.1.$ 

<span id="page-3-2"></span> $1.2.$ 

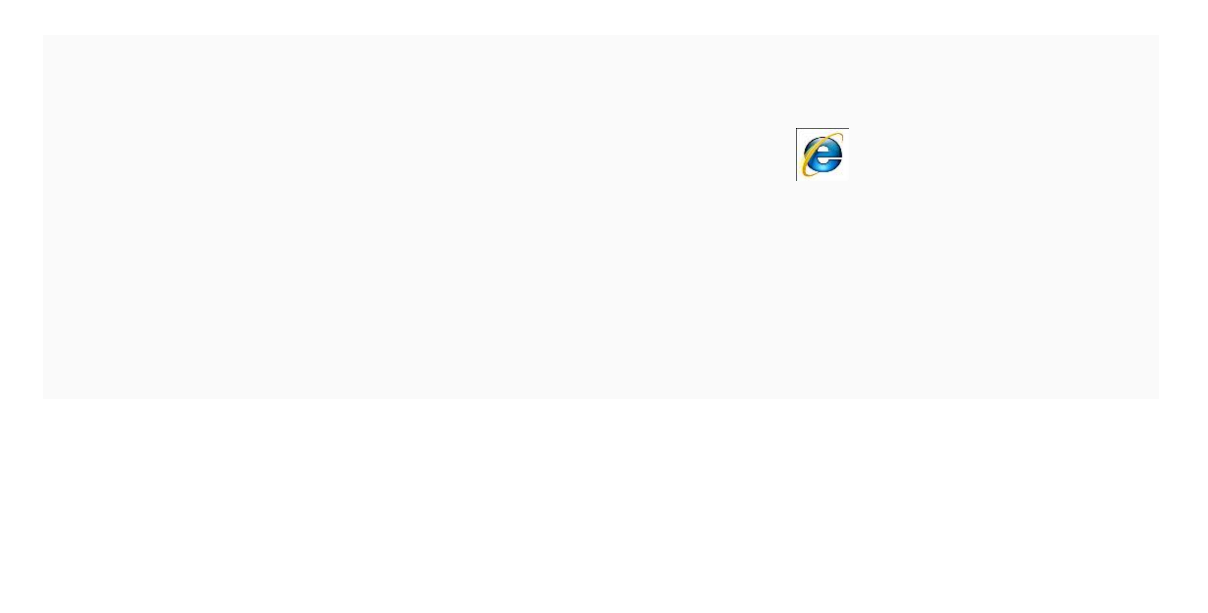

<span id="page-4-0"></span> $\overline{4}$ 

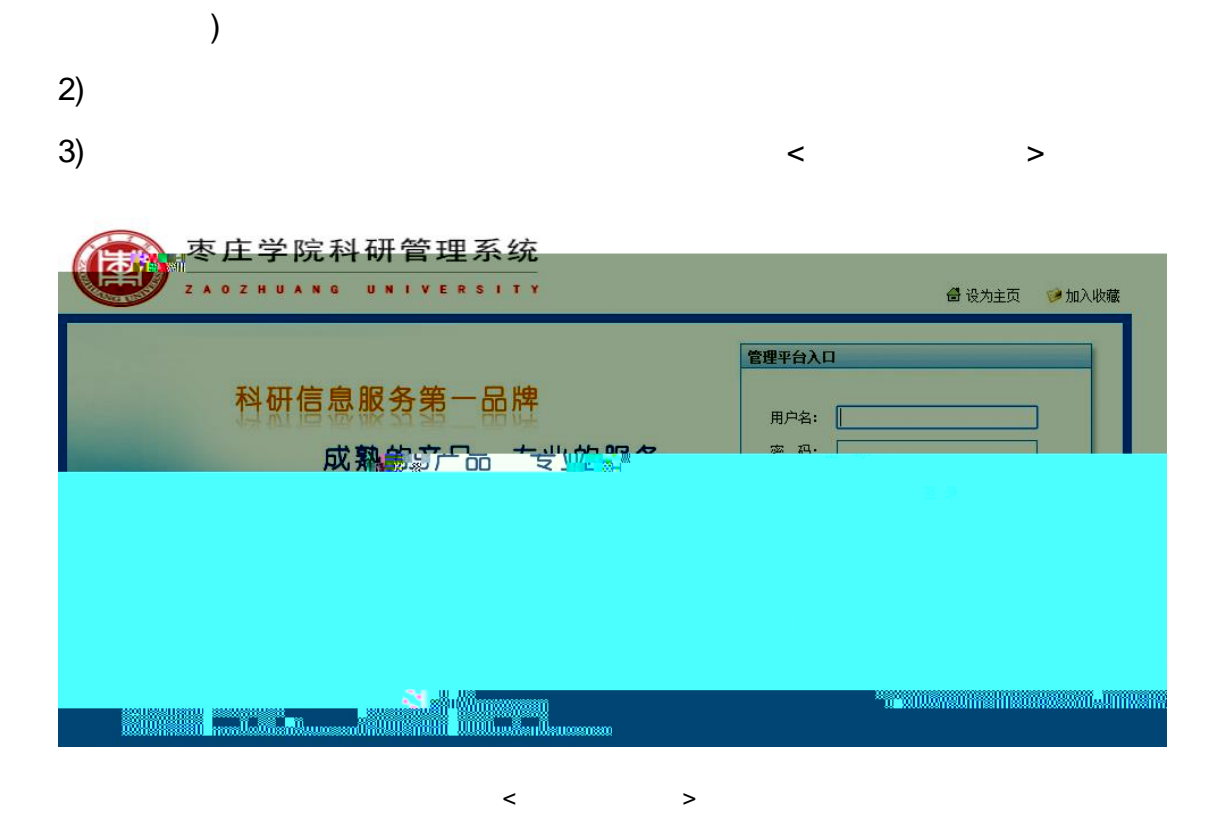

1) IE ( IE8 IE9

<span id="page-5-2"></span><span id="page-5-1"></span><span id="page-5-0"></span> $2.1.$ 

- a) and the set of the set of the set of the set of the set of the set of the set of the set of the set of the s
- <span id="page-6-0"></span>b)  $\Box$
- $1)$
- $2)$
- 

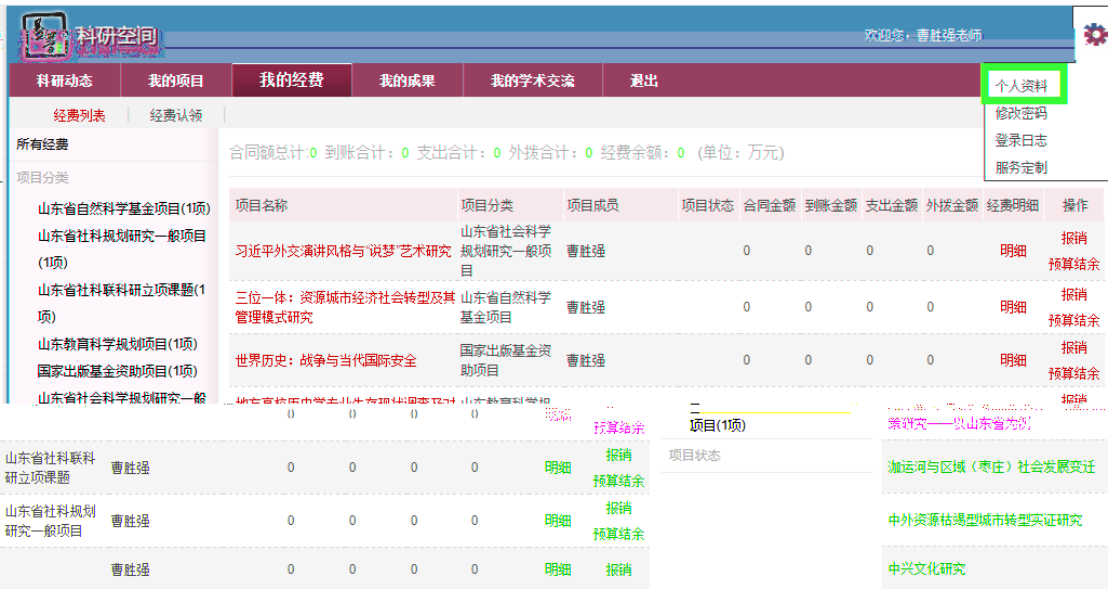

个人信息编辑示意图

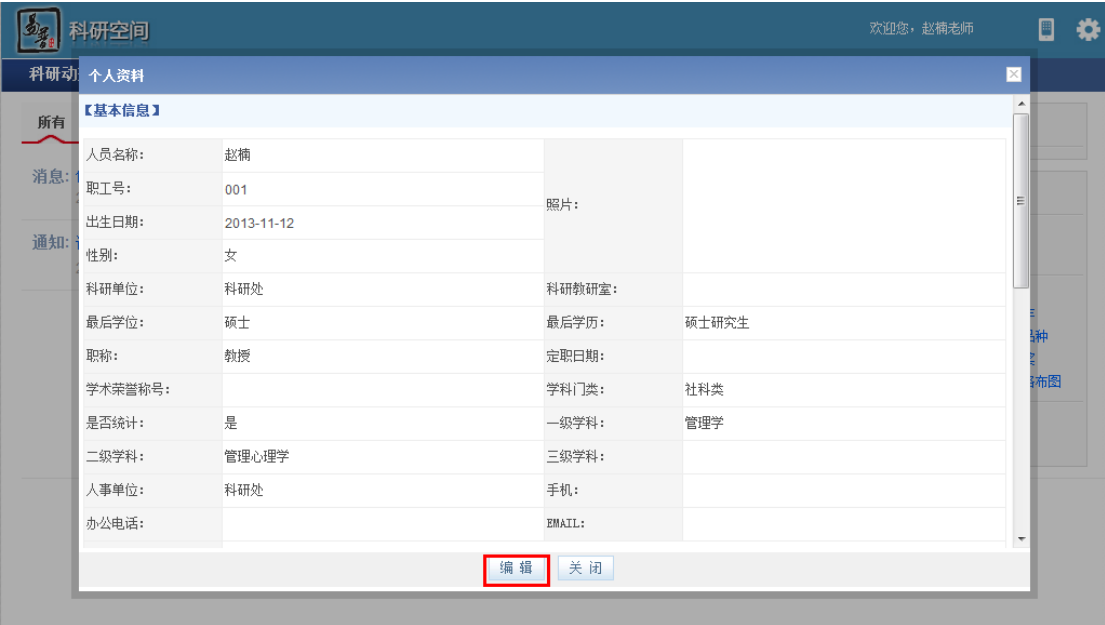

个人信息编辑示意图

 $4)$ 

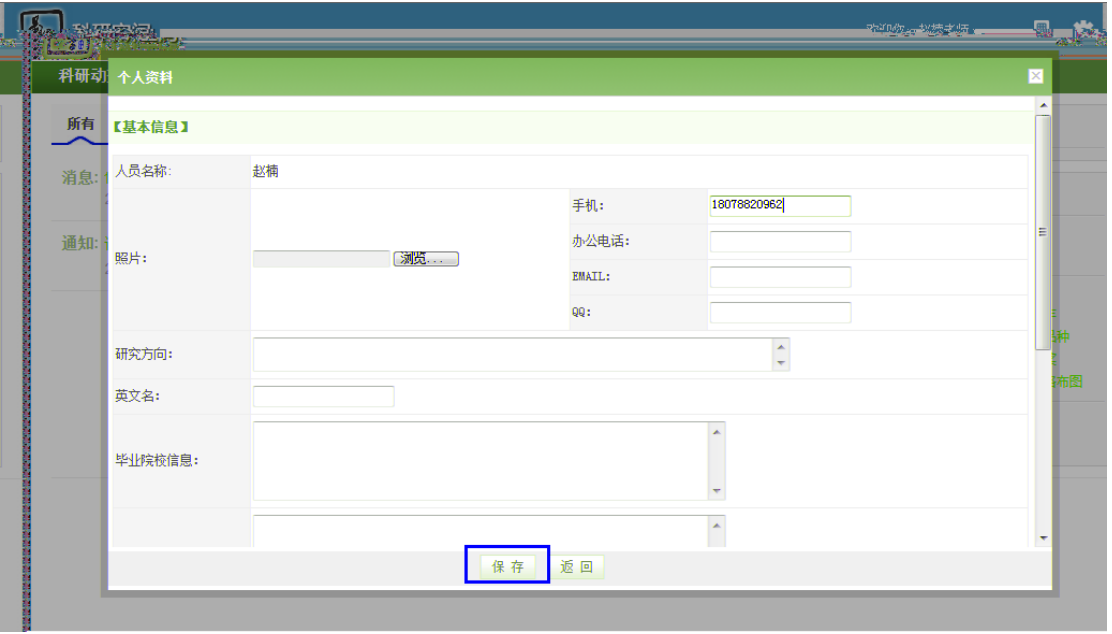

 $\langle$  2>

a) and the set of the set of the set of the set of the set of the set of the set of the set of the set of the s

b)  $\Box$ 

c) a  $\infty$ 

- <span id="page-8-0"></span> $1)$
- $2)$
- $3)$

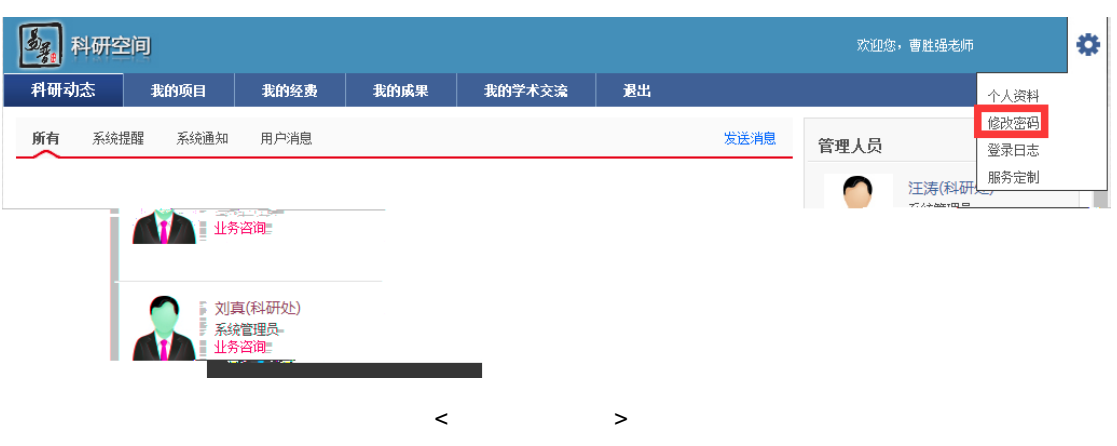

<span id="page-8-1"></span>aC **fi**an<**MB3/Lag (en3> B0.000008871 0 595.32 841.92 r22 841.92 reWMET 12 TfTc[aC fian<<MB3/Lag (en)** 

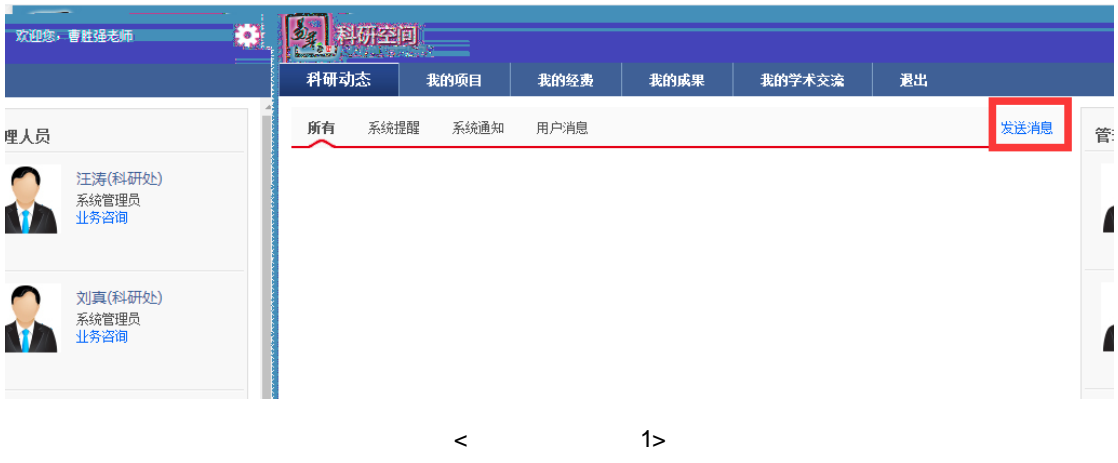

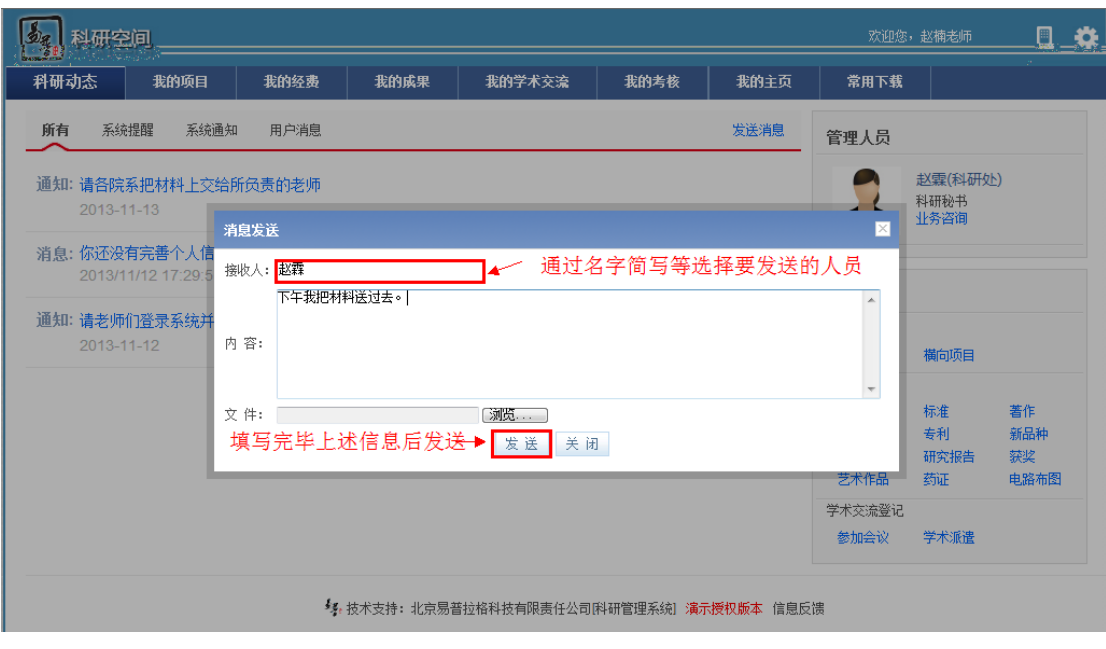

 $\langle$  2>

- a)  $\alpha$
- b)  $\Box$
- $1)$  $2)$   $<$

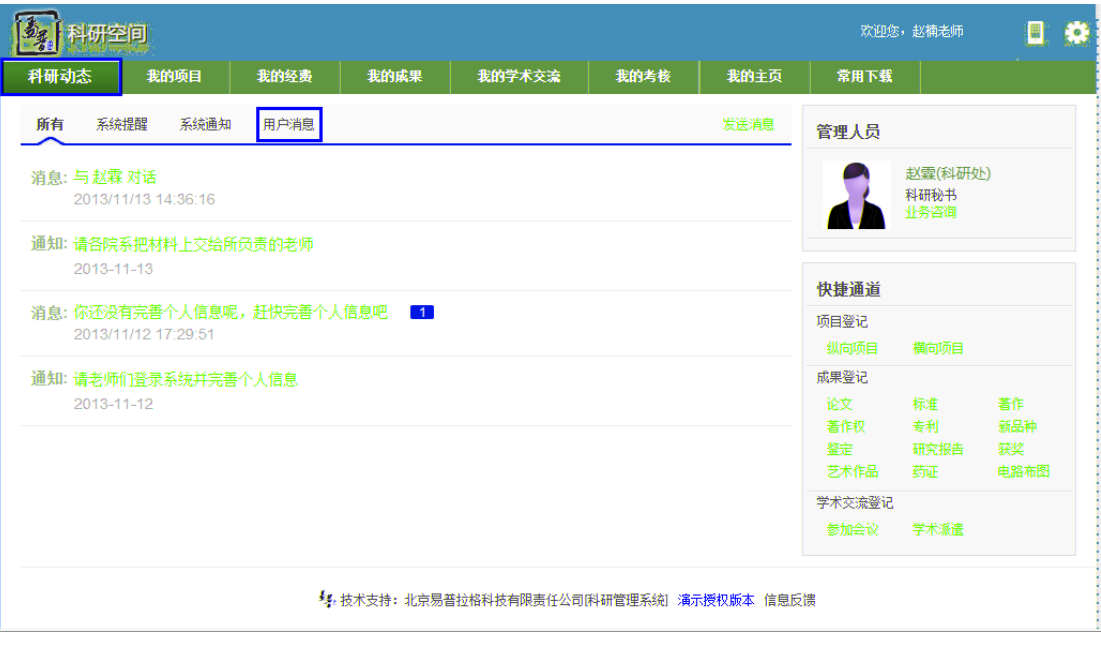

消息接收示意图

<span id="page-10-0"></span>a)  $\alpha$ 

## $1)$

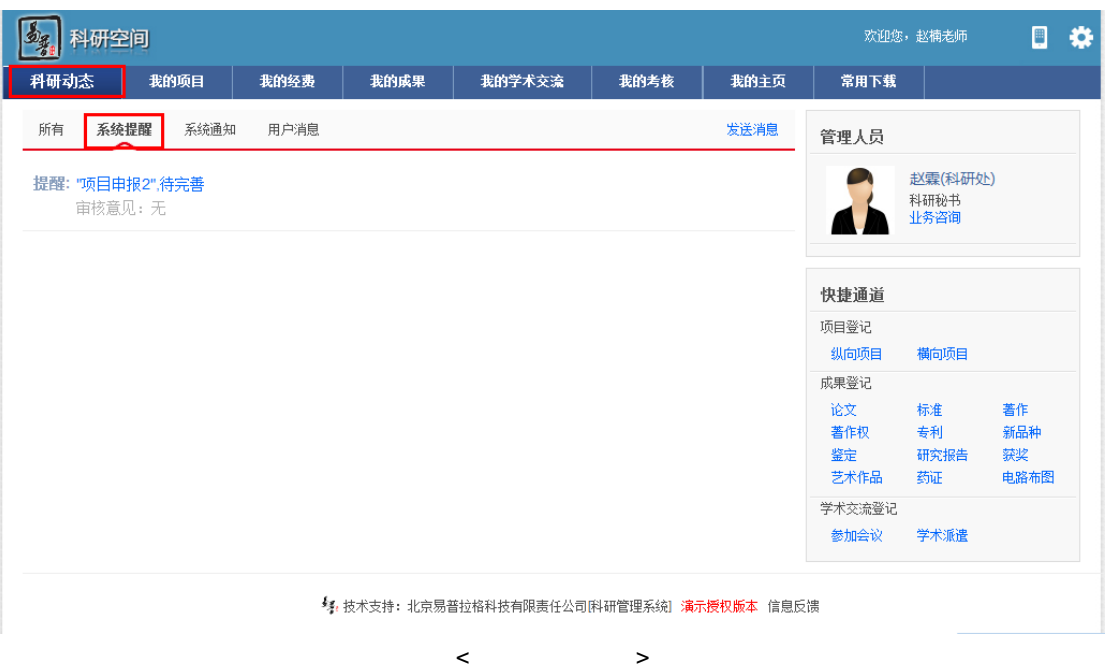

<span id="page-11-0"></span>a)  $\alpha$ 

 $1)$ 

 $2)$ 

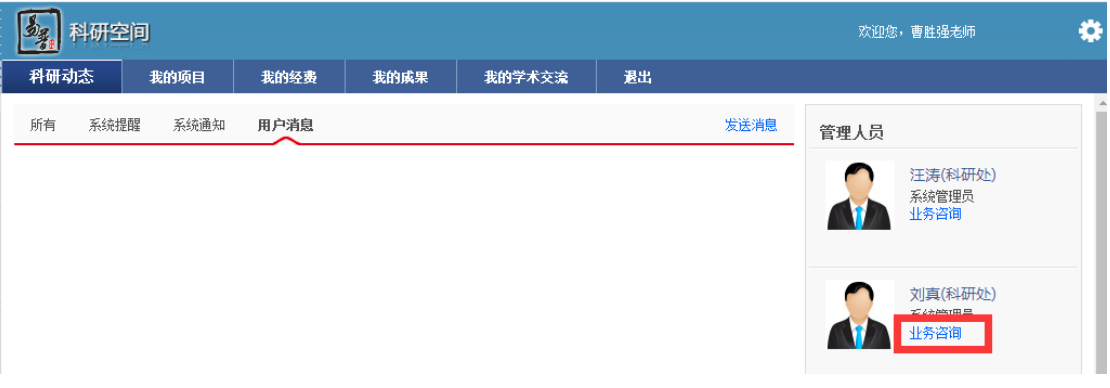

 $\langle$  1>

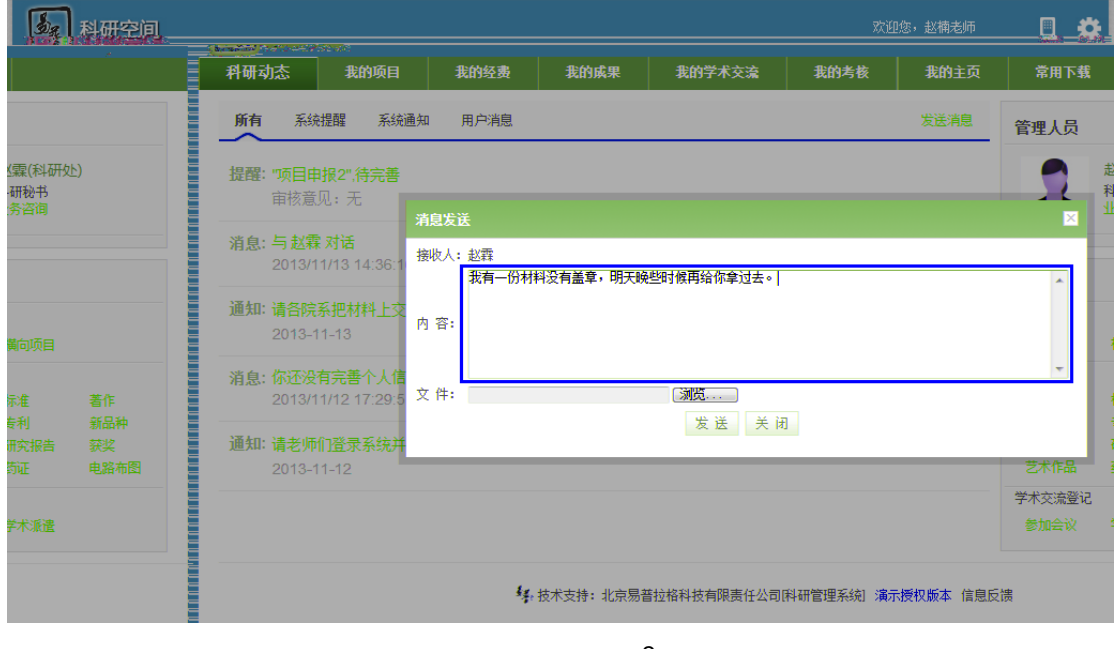

 $\langle$  2>

<span id="page-12-0"></span> $1)$  $2)$ 

**所有** 系统提醒 系统通知 用户消息 发送消息<br>-管 里人员 汪涛(科研处)<br>系统管理员<br>业务咨询  $\mathcal{L}$ ł, - 38 **大学大学 東京新聞社会** 快捷通道 项目新增 | 纵向项目 横向项目 成果新增 " 论专获 著作 著作权 鉴定 研究报告 学术交流新增 参加会议

快速登记示意图

- <span id="page-12-1"></span> $1)$
- $2)$

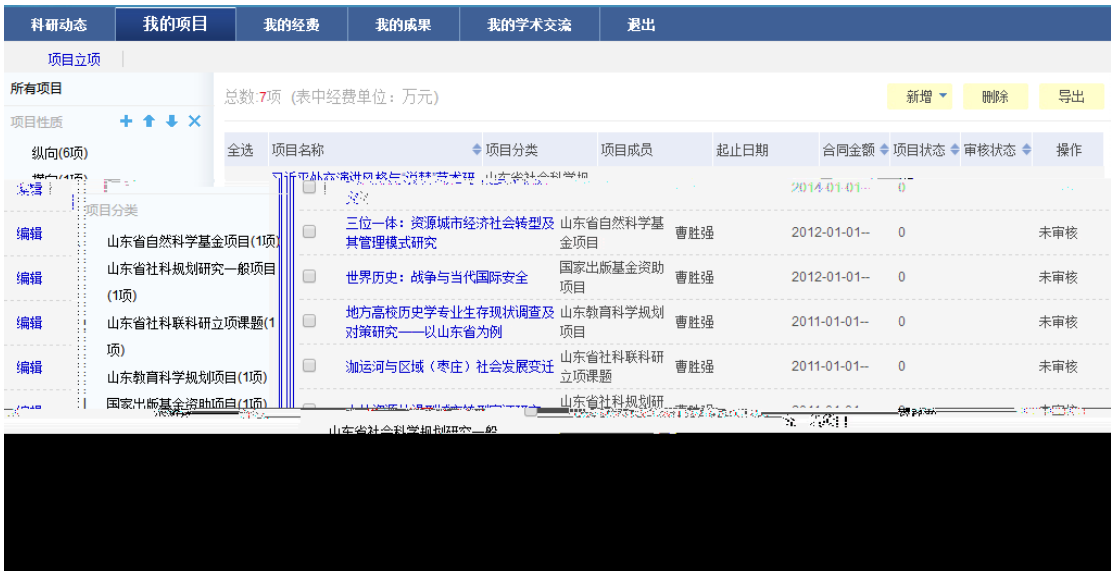

 $\langle$ 

- <span id="page-13-0"></span> $2)$
- 

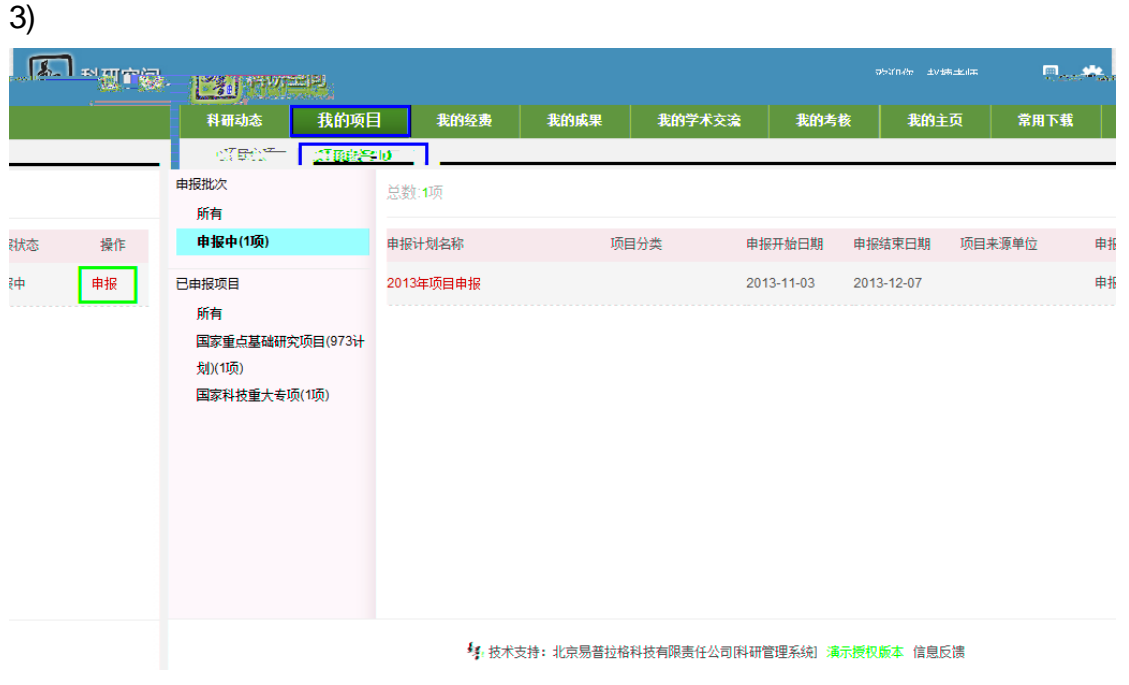

 $\langle$  2>

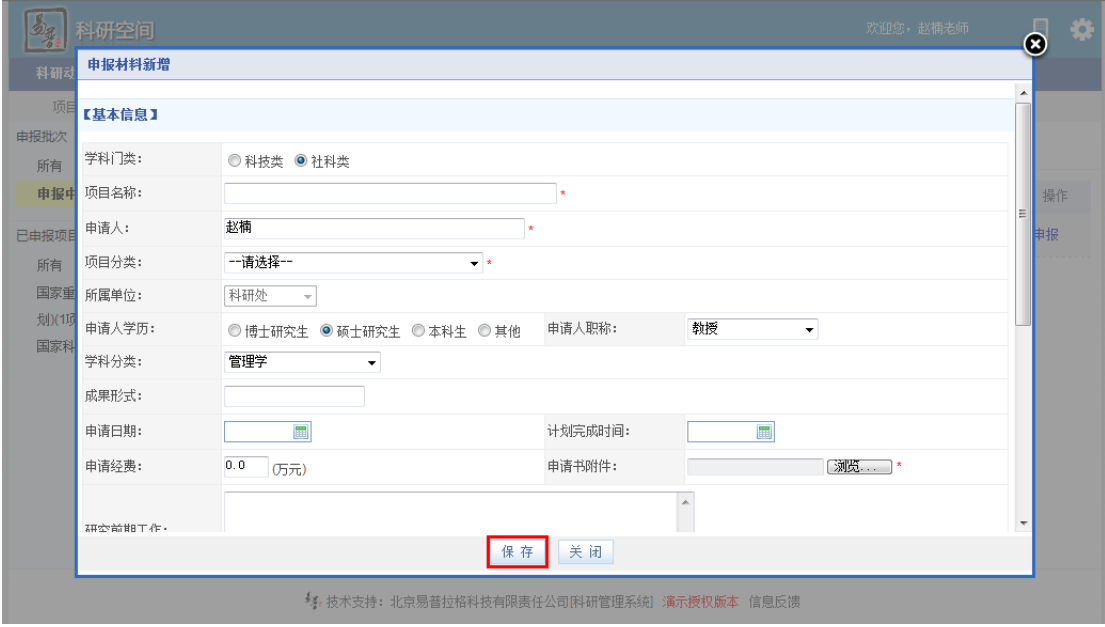

 $\langle$  2>

 $5)$ 

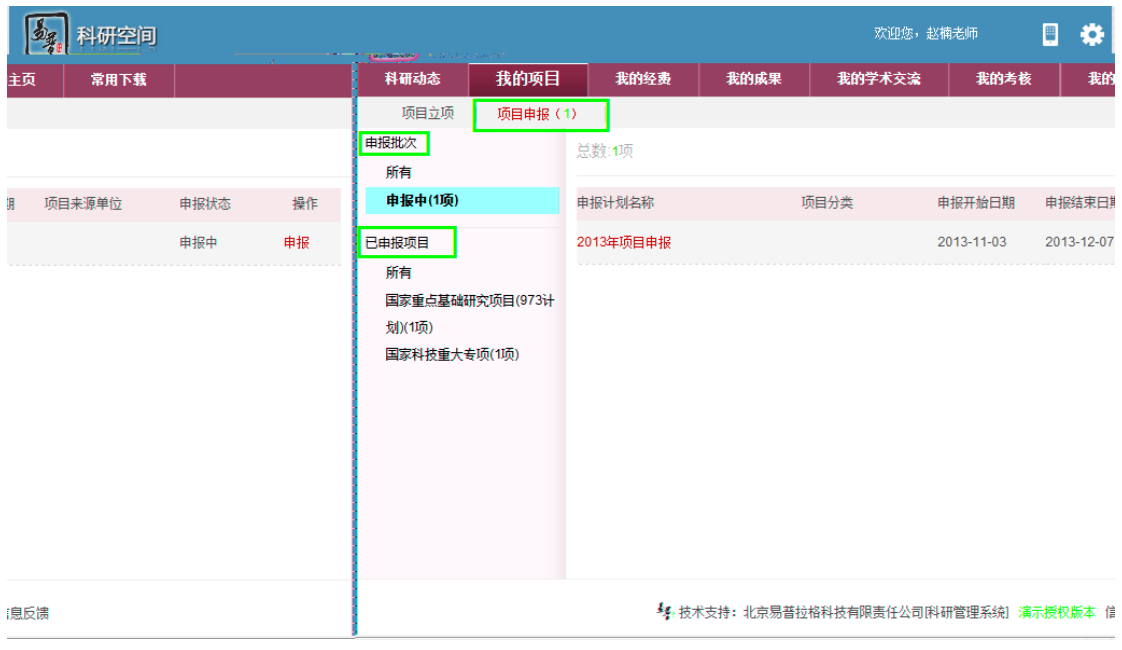

 $<$  3>

- a)  $*$
- b)  $\Box$
- $\mathsf{c})$

d) and  $\alpha$ 

<span id="page-15-0"></span>e)  $\overline{a}$ 

 $1)$ 

 $2)$ 

 $3)$ 

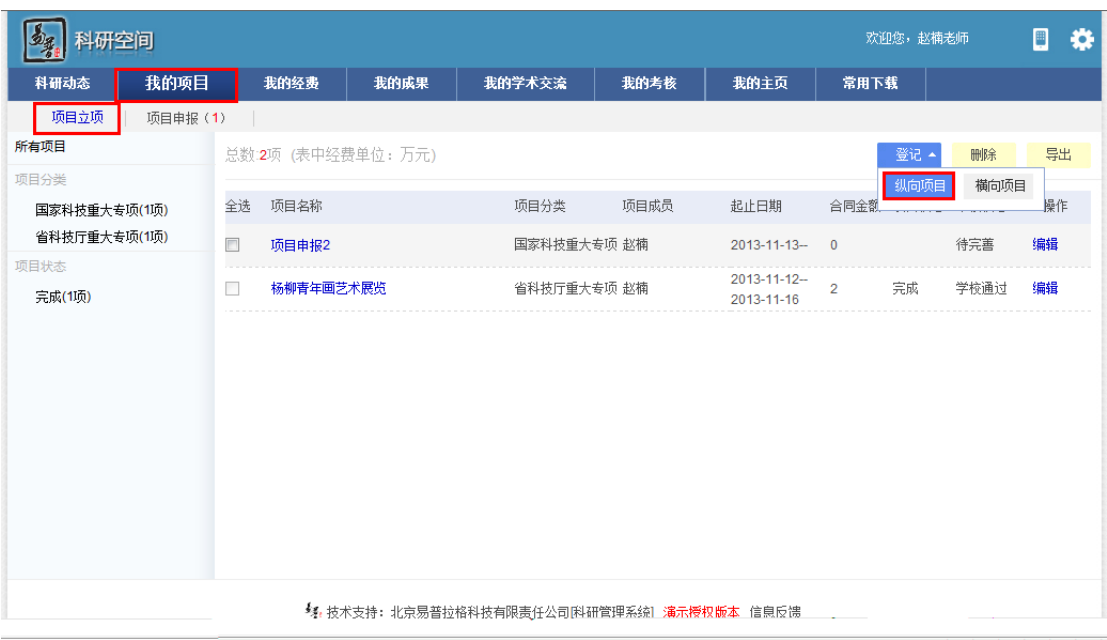

 $\langle$  2>

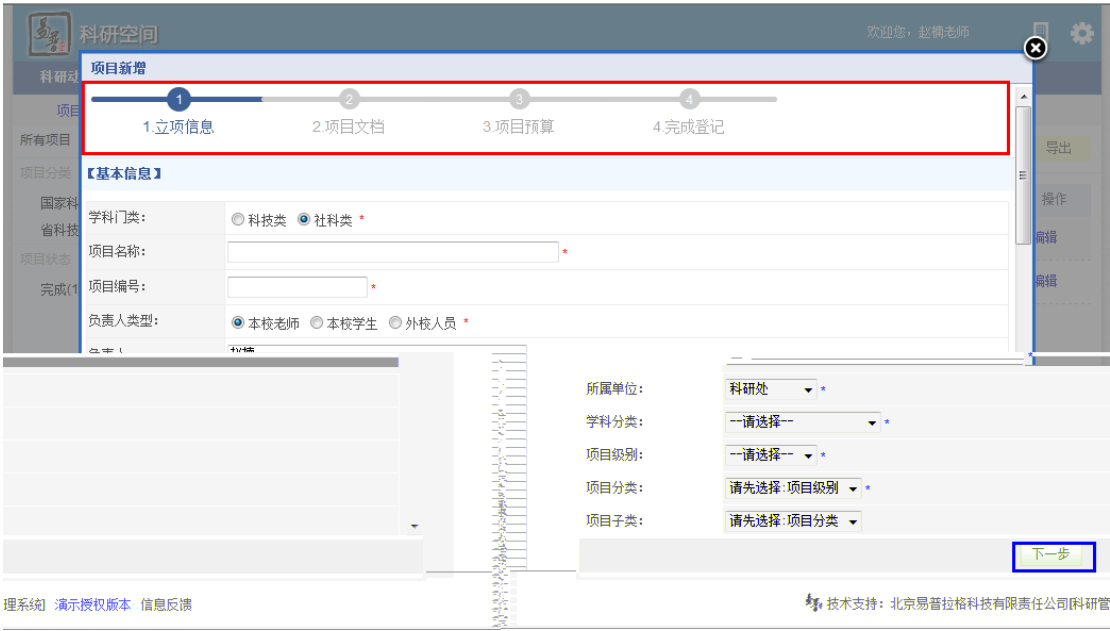

a)  $*$ 

b)  $\Box$ 

c)  $\alpha$ 

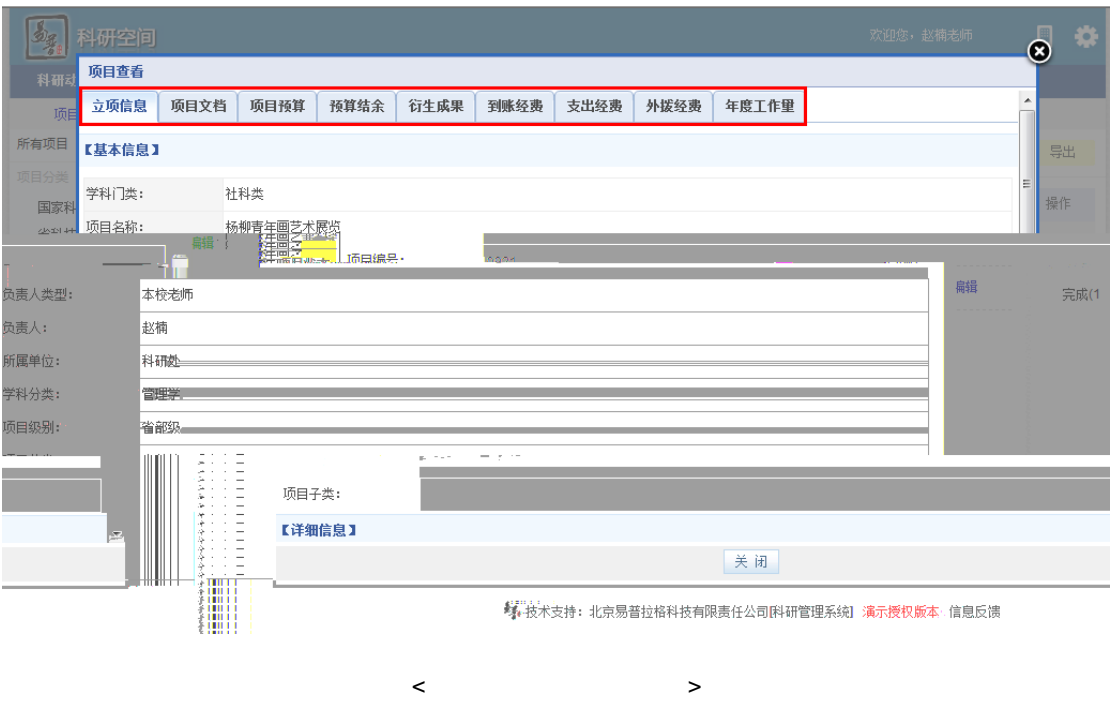

<span id="page-17-0"></span> $1)$  $2)$ 

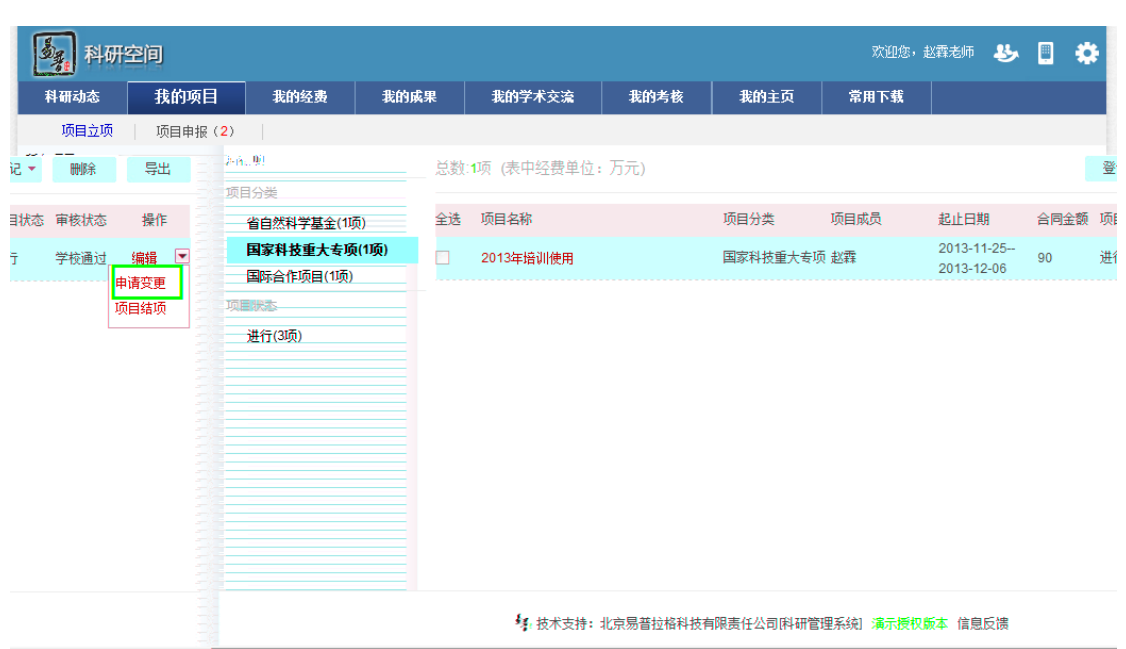

<span id="page-18-0"></span> $2)$ 

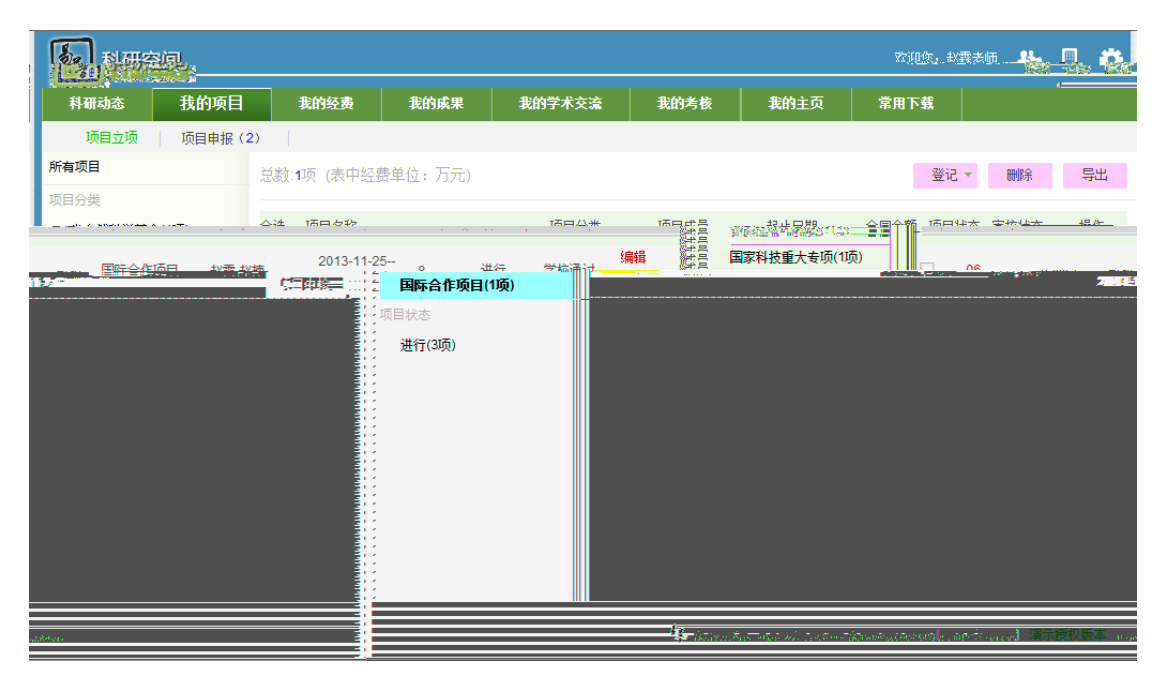

 $\langle$ 

提交中检材料示意图

<span id="page-18-1"></span> $1)$ 

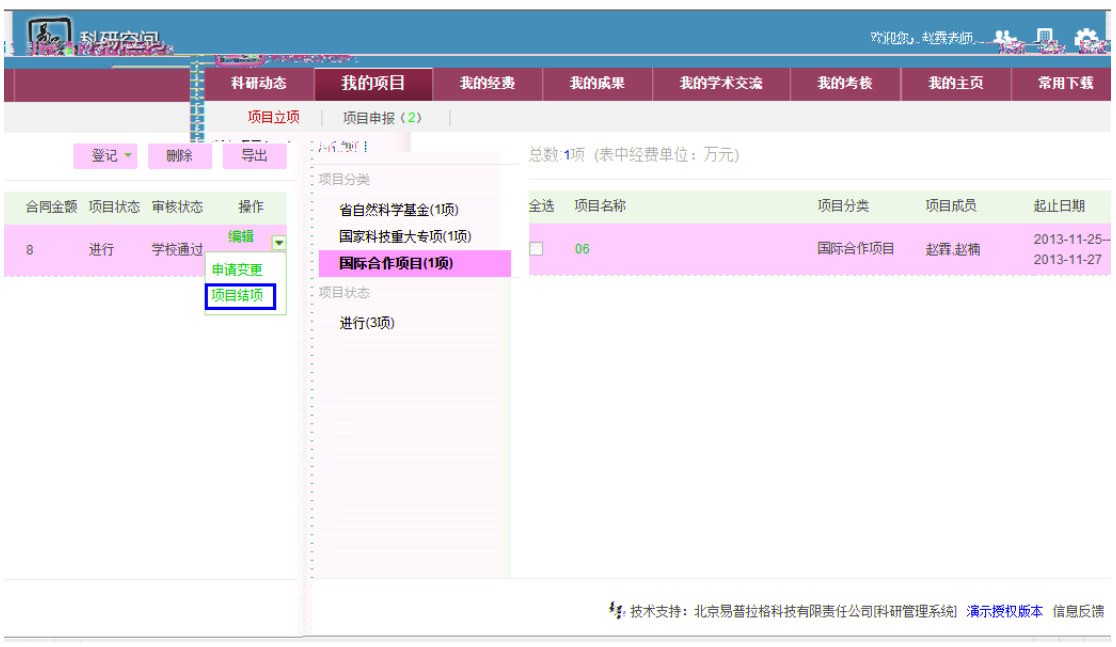

 $<\qquad \qquad \Longleftrightarrow\qquad \qquad$ 

<span id="page-19-0"></span> $1)$ 

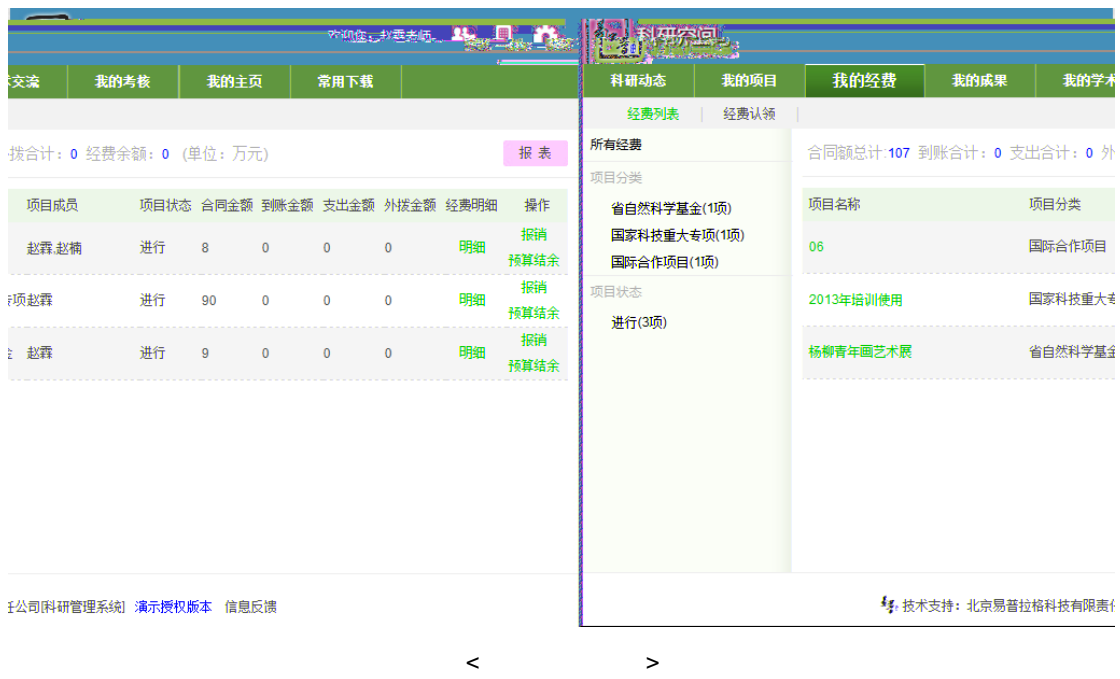

a)  $\alpha$ 

b)  $\Box$ 

 $1)$ 

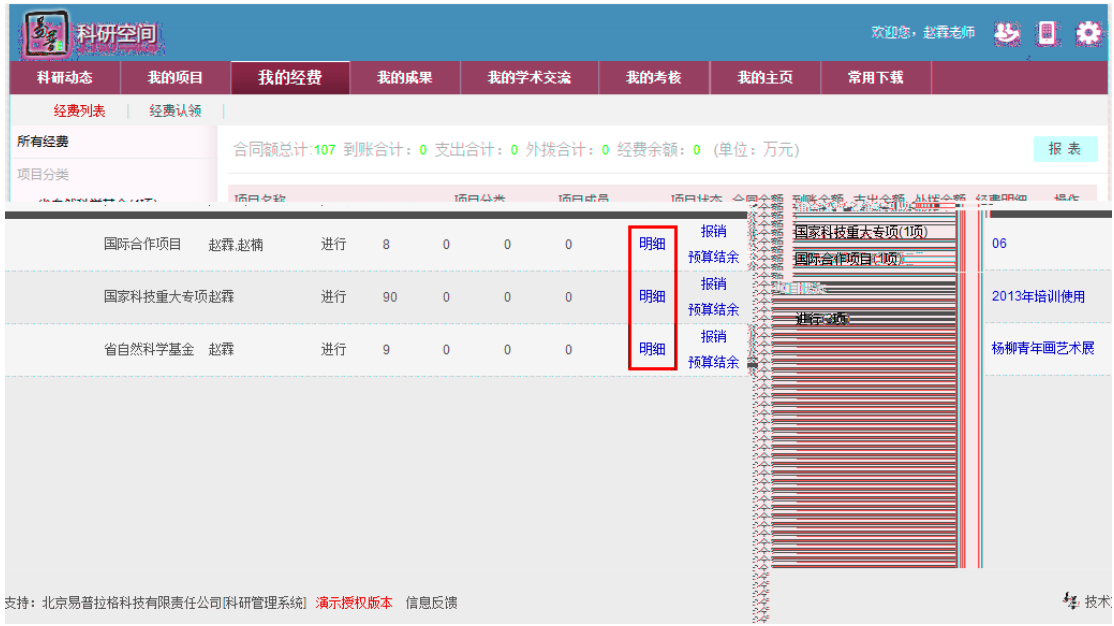

 $\prec$   $\rightarrow$   $\rightarrow$   $\rightarrow$ 

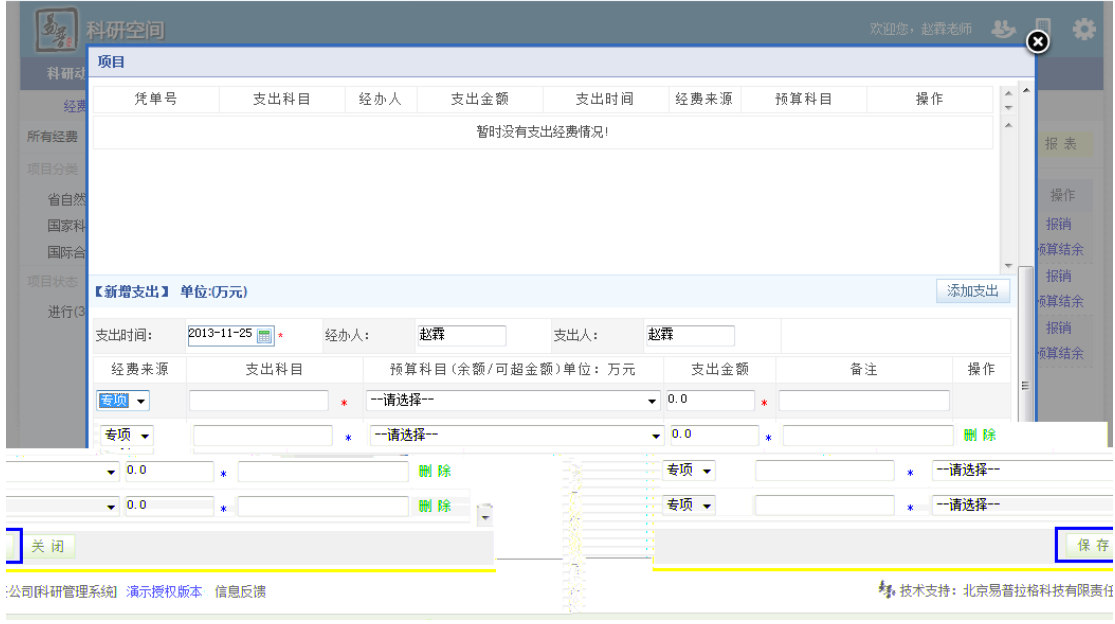

 $\langle$  2>

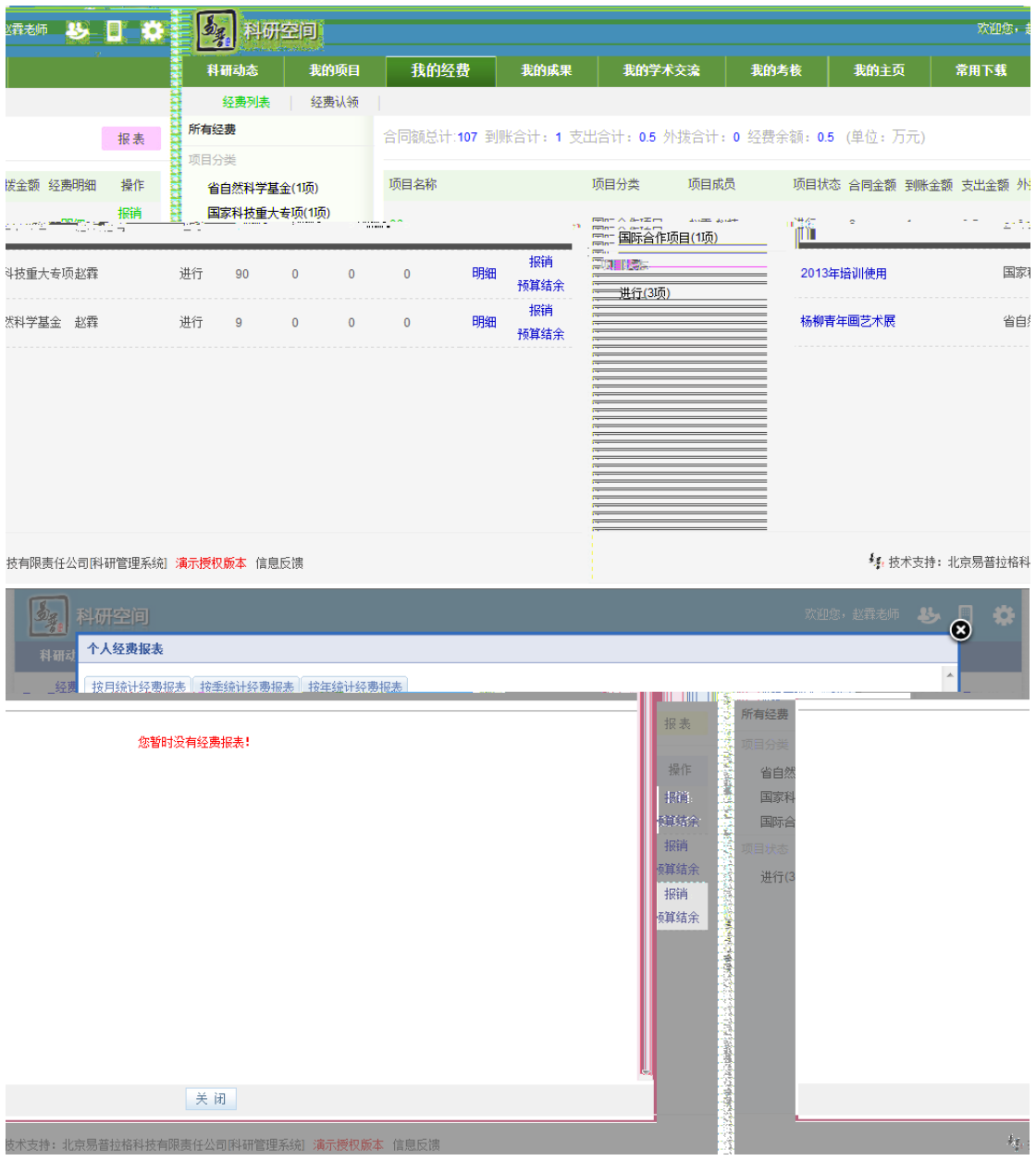

<span id="page-22-0"></span> $\begin{array}{ccccc} \times & \multicolumn{2}{c|}{\phantom{1}} & \multicolumn{2}{c|}{\phantom{1}} \end{array} \end{array}$ 

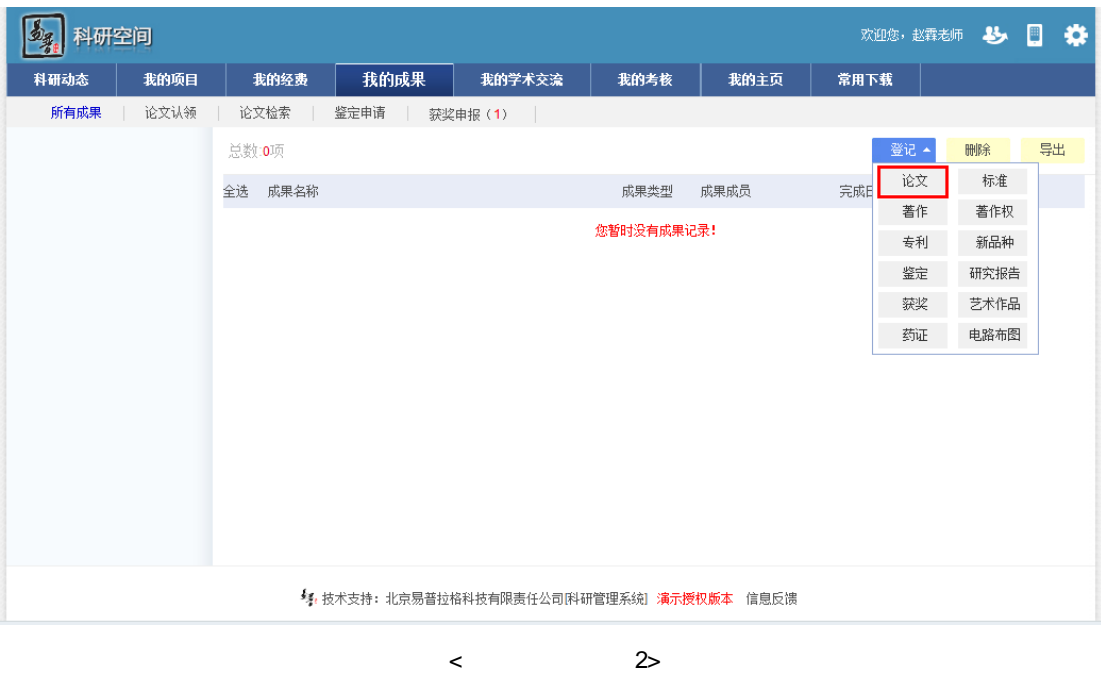

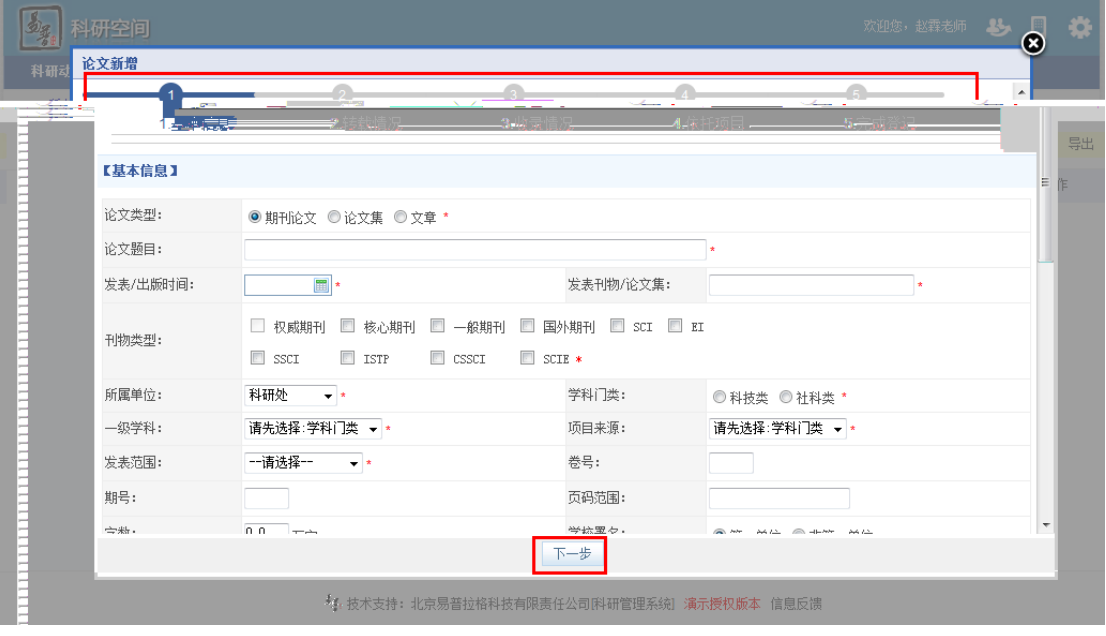

 $\langle$  2>

 $1)$ 

 $2)$   $\rightarrow$ 

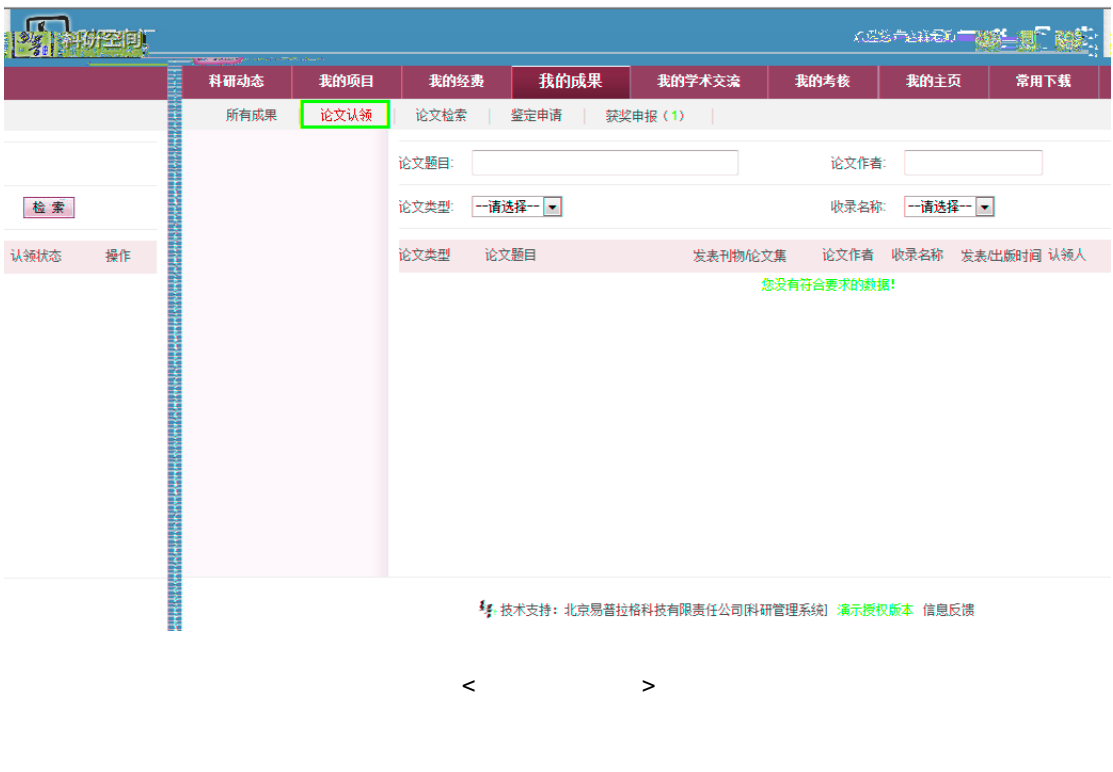

<span id="page-24-0"></span> $1)$  $2)$ 

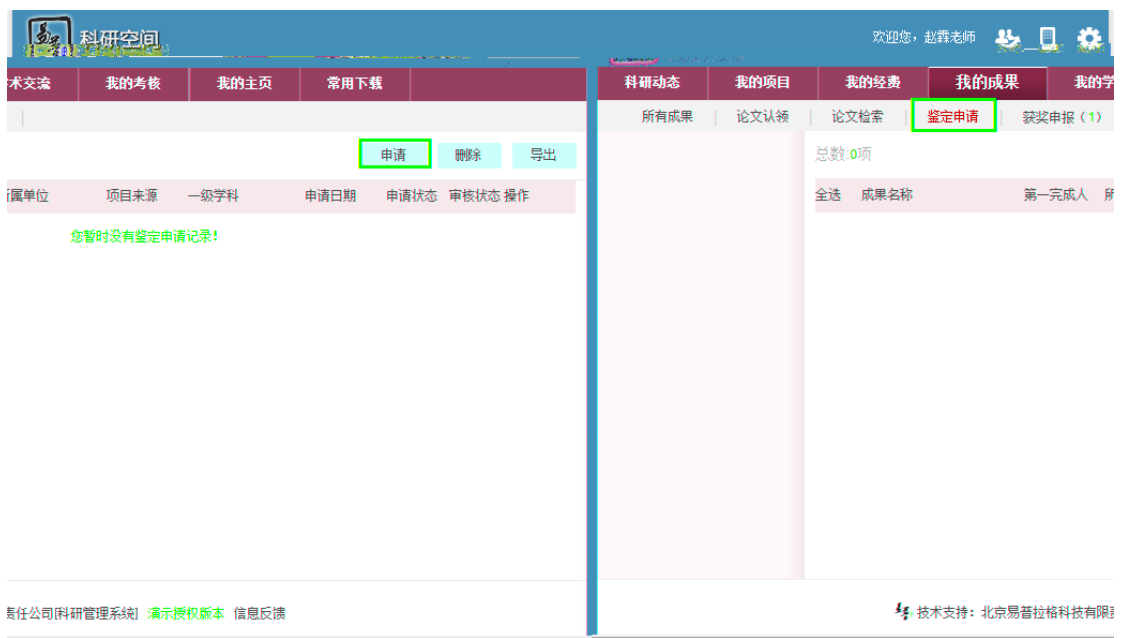

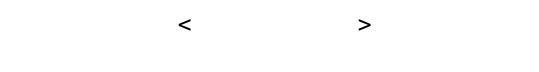

- <span id="page-25-0"></span> $1)$  $2)$
- $3)$

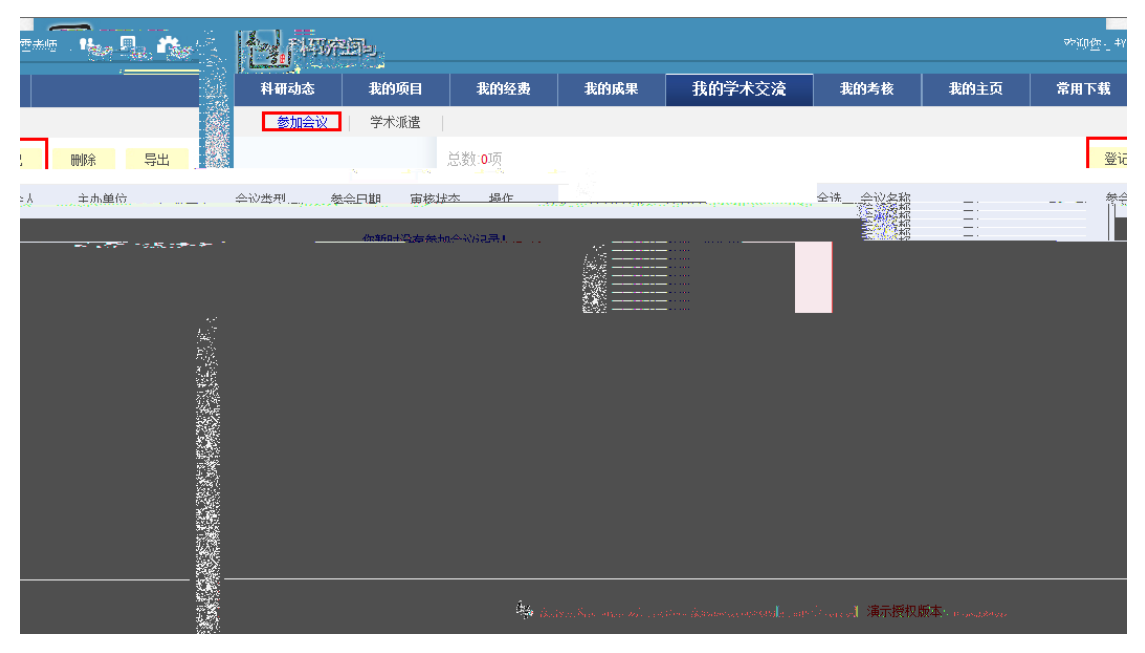

会议新增示意图

- <span id="page-25-1"></span> $1)$
- $2)$

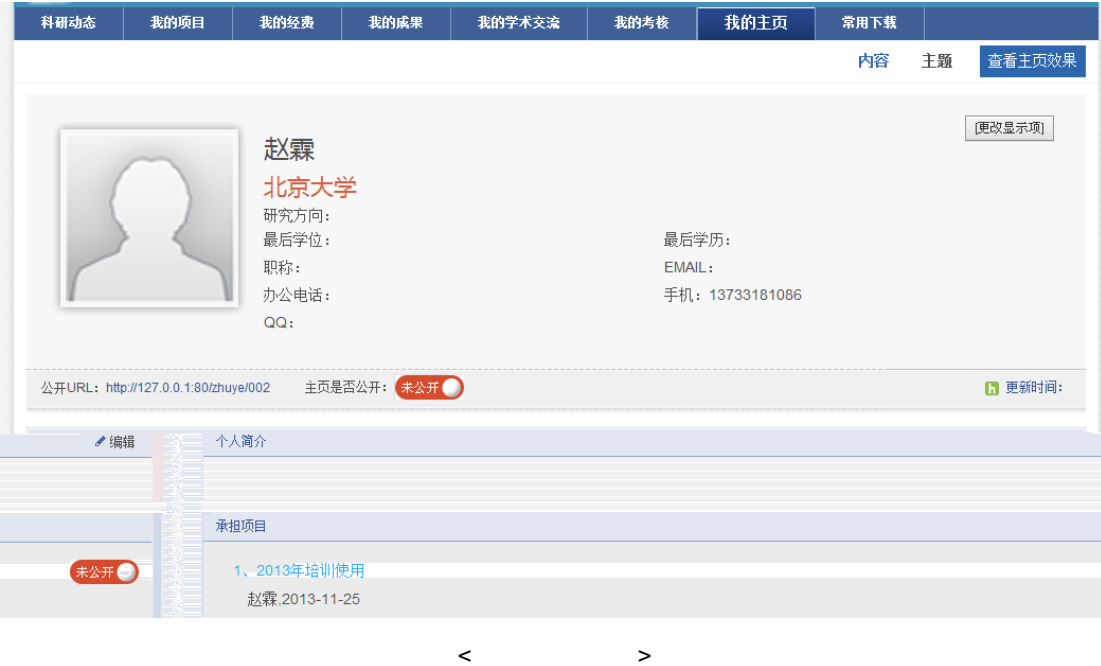

<span id="page-26-0"></span> $2)$ 

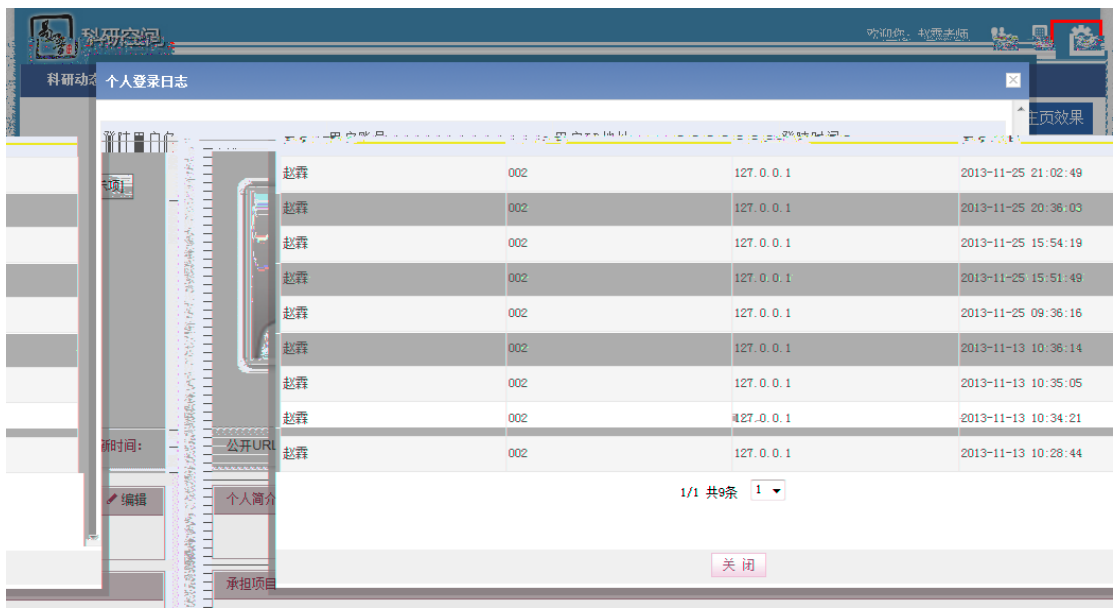

查看登录日志示意图

<span id="page-27-0"></span>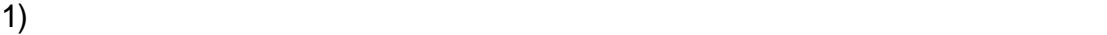

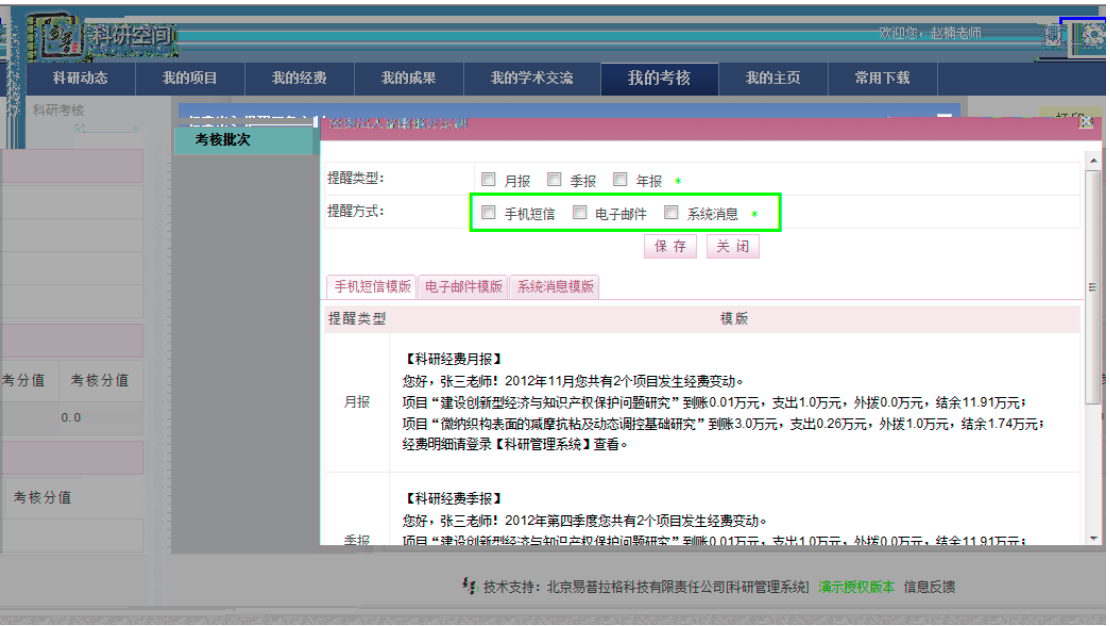

<span id="page-27-3"></span><span id="page-27-2"></span><span id="page-27-1"></span>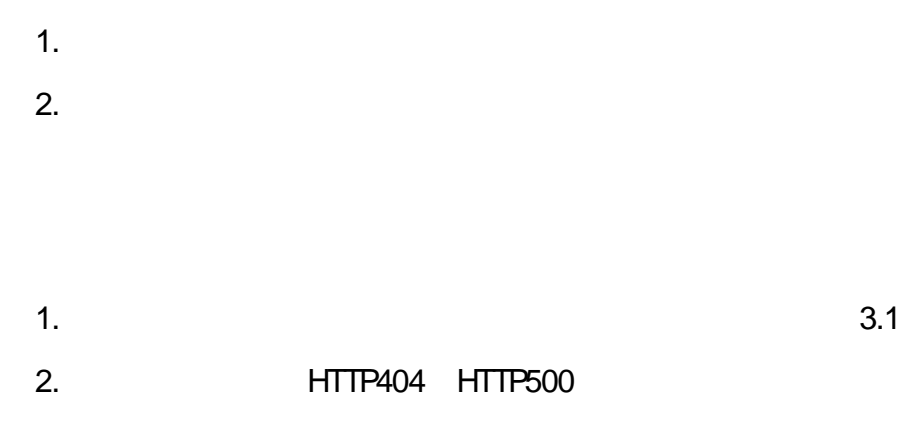

<span id="page-29-0"></span>010 58856669

<span id="page-29-1"></span>service@e-[plugger.com](mailto:service@e-plugger.com)